## Course Expectations

In this Home Design Course, we will work on a design project while asking students to conceptually envision and perceive space, ask questions through drawing and making, express the design visually, and be open to what is not known...yet.

Students are to come to class on Monday, January 11, at 9am, with a "*real or aspirational project*" to present to the group and work on throughout the week. This project will need to have a site (google map location), photos (if possible), and description of intention for the design project (i.e. a small home on the river).

Each class day is organized to facilitate the process of design through lectures, workshops, tutorials, group discussions and one-on-one desk crits. Students will learn how to draw concept sketches and diagrams, a site plan, floor plans, sections, elevations, and develop a 3D model.

On Friday, January 15, at 9am, students will present their home design project using the drawings and models made throughout the week.

We know it's a lot of work, but each part of the process helps develop the others. It is not a linear process. It is cyclical. Just as you near the end, it shoots you back past the beginning...but soon you realize you are further along than when you started!

## Materials

- Blick [material](https://www.dickblick.com/lists/blicku/JBBS4CLFS6RE2/publicview/) list (you can certainly source these materials locally)
	- Required:

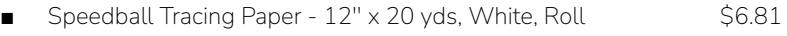

- Staedtler Triangular Scale 12", Architect \$4.70
- To Draw, use HB pencil lead (#2 pencil) and markers like the following to make your drawings easy to read (you likely have something like this already):
	- Sharpie Ultra-Fine Point Marker Black, Ultra-Fine Point \$1.19
	- Copic Sketch Marker Set Perfect Primaries, Set of 6 \$35.10
- Optional if you are serious about diving into the conventional drafting process:

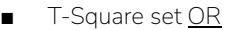

- Blick Portable Tabletop Drafting Board with Parallel Ruler Straight Edge - $20'' \times 26''$  \$121.14
- Staedtler Drafting Dots \$14.20 ■ C-Thru Professional Triangle - 10", 30-60 Degree \$5.05
- C-Thru Adjustable Triangle 10" (all the angles!) \$8.08  $\blacksquare$  Blick Triangle - 8", 30-60 Degree  $$2.00$
- Blick Triangle 10", 45-90 Degree \$2.83

## ○ Materials for conventional modeling (though you can just use materials in your recycling bin):

 $\blacksquare$  Chipboard - 22" x 28" x 14-ply  $$0.89$ ■ Midwest Products Basswood Strips - $1/8'' \times 1/4'' \times 24''$ , Pkg of 5 \$3.76

## $SketchUp$  (download and be ready for first day)

You should get an email from Yestermorrow that gets you student pricing on SketchUp for a year. If you are planning to use/learn SketchUp during this course, please download it BEFORE our first session. We will offer SketchUp help sessions. We also recommend you get started with this video [series:](https://www.youtube.com/watch?v=fpLVVpNRC2s)

[Part](https://www.youtube.com/watch?v=fpLVVpNRC2s) 1 Part 2 Part 3 Part 4 [Layout](https://www.youtube.com/watch?v=2pqEsAUVdbo&list=PLF001616C0ADF4245&index=5)